## **w.c.s. - Bug #21378**

# **utilisateur <SqlUser 'Aude MONTMAYEUR' id:25> indiqué dans un mail**

23 janvier 2018 19:50 - Thomas Noël

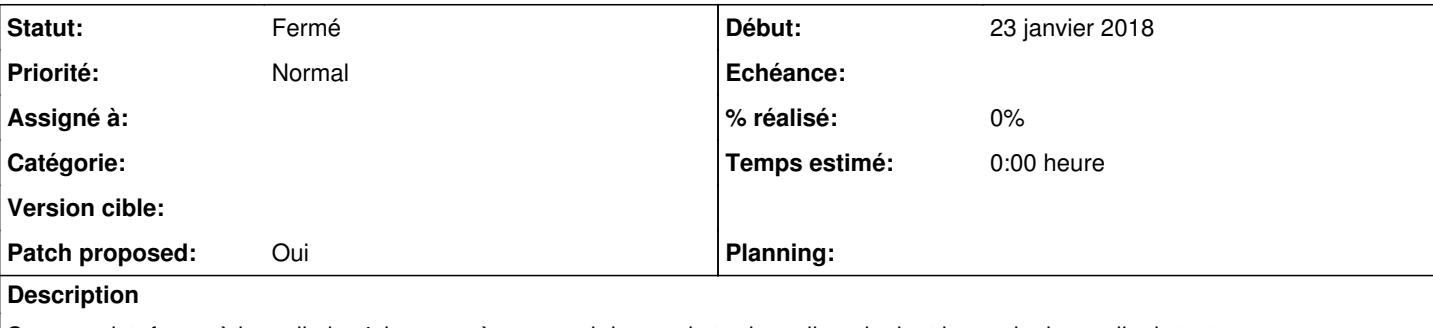

Sur une plateforme à laquelle je n'ai pas accès pour voir le squelette du mail, mais dont je reçois des mails de test :

Une nouvelle demande fait l'objet d'un traitement complexe. Elle vous a été transmise par <SqlUser 'Plastic Bertrand' id:25> pour la raison suivante : ...

Je me demande donc d'où vient ce <SqlUser 'Plastic Bertrand' id:25> et ce qu'on pourrait éventuellement faire pour l'éviter.

## **Révisions associées**

## **Révision c53587da - 24 janvier 2018 12:00 - Frédéric Péters**

misc: only advertise strings in substitution variables (#21378)

## **Historique**

## **#2 - 23 janvier 2018 19:52 - Thomas Noël**

Ca semble être {{form\_user}} dans le mail, pas testé encore en vrai.

## **#3 - 23 janvier 2018 20:07 - Frédéric Péters**

Faut utiliser form\_user\_display\_name. (on pourrait bien sûr ajouter un \_\_unicode\_

#### **#4 - 24 janvier 2018 07:44 - Thomas Noël**

Ça me va de laisser ça ainsi, pas de *unicode*, l'affichage «SqlUser...» est un effet de bord qu'on pourrait juger utile dans certains cas ; le seul truc un peu contre-intuitif c'est que dans la liste des variables, sur le backoffice, on l'indique :

```
 ...
Substitutions.register('form_user', category=N_('Form'), comment=N_('Form Submitter'))
Substitutions.register('form_user_display_name', category=N_('Form'), comment=N_('Form Submitter Name'))
Substitutions.register('form_user_email', category=N_('Form'), comment=N_('Form Submitter Email'))
...
```
et que ce premier form user n'est donc pas si clair pour un non-informaticien (ie "à quoi ca sert donc ?", la réponse étant "c'est utile dans les conditions"). On pourrait peut-être ne pas l'afficher, ou carrément dire « comment=N\_('Form Submitter (if present)') » ou « comment=N\_('Form Submitter (as an object)') » mais là personne ne va nous suivre.

Ou bien rejeter ce ticket, ce qui est sans doute la meilleure option, et juste mentionner form\_user dans la doc <https://doc-publik.entrouvert.com/admin-fonctionnel/utiliser-les-variables/>en précisant bien qu'il s'agit juste d'une variable disponible pour les conditions.

## **#5 - 24 janvier 2018 09:41 - Frédéric Péters**

- *Fichier 0001-misc-only-advertise-strings-in-substitution-variable.patch ajouté*
- *Statut changé de Nouveau à En cours*
- *Patch proposed changé de Non à Oui*

Je pense que le patch à faire c'est dégager form user de la liste affichée de variables de substitutions. Cette liste est vraiment supposée être des trucs utilisables dans les gabarits. (Virer également session\_user). À dormir dessus pas fan du \_\_unicode\_\_ parce que pas fan de devoir un jour expliquer pourquoi form user == 'Frederic Peters' ne fonctionne pas.

#### **#6 - 24 janvier 2018 11:35 - Thomas Noël**

Ack

## **#7 - 24 janvier 2018 12:00 - Frédéric Péters**

## *- Statut changé de En cours à Résolu (à déployer)*

commit c53587da68e00b1eaa018c5acfb7d4150826bc9b Author: Frédéric Péters <fpeters@entrouvert.com> Date: Wed Jan 24 09:40:32 2018 +0100

misc: only advertise strings in substitution variables (#21378)

## **#8 - 23 décembre 2018 14:43 - Frédéric Péters**

*- Statut changé de Résolu (à déployer) à Solution déployée*

## **Fichiers**

0001-misc-only-advertise-strings-in-substitution-variable.patch 1,74 ko 24 janvier 2018 Frédéric Péters